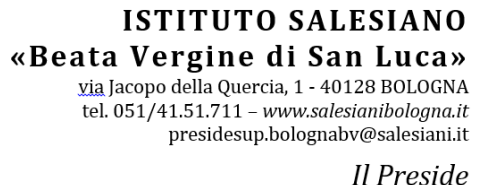

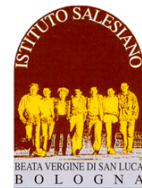

### **COMPITI PER LE VACANZE ESTIVE**

# **Classe: Futura 5 a IPIA a.s. 2021-2022**

**Si ricorda agli allievi che i compiti dovranno essere riconsegnati al docente interessato in corrispondenza della prima settimana di attività didattiche, secondo le modalità che verranno comunicate mediante registro elettronico, attorno al 20 agosto 2021.**

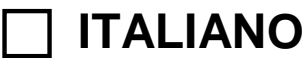

- **STORIA**
- **INGLESE**
- **MATEMATICA**
- **TMA TECNOLOGIE MECCANICHE E APPLICAZIONI**
- **TEE TECNOLOGIE ELETTRICO-ELETTRONICHE E APPL.**
- **TIM TECNOLOGIE E TECNICHE DI INSTALLAZIONE E MANUTENZIONE**

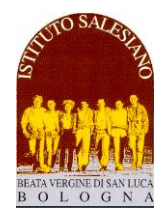

# **COMPITI PER LE VACANZE ESTIVE 2021**

 *Il Preside*

**Futura Classe: 5 ipia (a.s. 2021-2022) Materia: ITALIANO Docente: LUCIA PARMEGGIANI Libro di testo utilizzato durante l'anno a cui si riferiscono i compiti: ---**

Leggere i seguenti testi:

- 1) Novecento senza pace, percorsi letterari sulle guerre del nostro tempo, Edisco;
- 2) Franco di Mare, Non chiedere perché, Rizzoli;
- 3) Paolo Malaguti, Prima dell'alba, Neri Pozza.

La lettura dei testi sarà oggetto di una verifica al rientro a scuola.

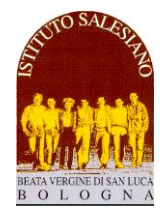

# **COMPITI PER LE VACANZE ESTIVE 2021**

 *Il Preside*

**Futura Classe: 5 IPIA (a.s. 2021-2022) Materia: STORA Docente: LUCIA PARMEGGIANI Libro di testo utilizzato durante l'anno a cui si riferiscono i compiti: ---**

[https://www.raiplay.it/collezioni/lagrandeguerra:](https://www.raiplay.it/collezioni/lagrandeguerra) dalla piattaforma Raiplay, dopo essersi registrati, si può accedere a questo link in cui si aprono varie puntate sulla prima guerra mondiale.

Gli episodi obbligatori da vedere sono due:

L'attacco: la guerra ha inizio [\(https://www.raiplay.it/video/2019/02/14-18-Grande-Guerra-100](https://www.raiplay.it/video/2019/02/14-18-Grande-Guerra-100-anni-dopo---pt-3-17ff5ef0-eead-4ee8-b926-971bb0b8e7b3.html) [anni-dopo---pt-3-17ff5ef0-eead-4ee8-b926-971bb0b8e7b3.html\)](https://www.raiplay.it/video/2019/02/14-18-Grande-Guerra-100-anni-dopo---pt-3-17ff5ef0-eead-4ee8-b926-971bb0b8e7b3.html) questo il link diretto

1916: morire a Verdun [https://www.raiplay.it/video/2019/02/14-18-Grande-Guerra-100-anni](https://www.raiplay.it/video/2019/02/14-18-Grande-Guerra-100-anni-dopo---pt-5-cbbf31a5-5eff-47b7-a2ca-6e1912be511a.html)[dopo---pt-5-cbbf31a5-5eff-47b7-a2ca-6e1912be511a.html](https://www.raiplay.it/video/2019/02/14-18-Grande-Guerra-100-anni-dopo---pt-5-cbbf31a5-5eff-47b7-a2ca-6e1912be511a.html) questo il link diretto

Entrambi i video saranno oggetto di verifica al rientro a scuola.

Chi è interessato, può guardare anche gli altri video presenti

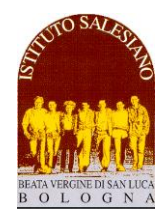

# **COMPITI PER LE VACANZE ESTIVE 2021**

 *Il Preside*

**Futura Classe: 5^IPIA (a.s. 2021-2022)** 

**Materia: INGLESE**

**Docente: Chiara Evangelisti**

**Libro di testo utilizzato durante l'anno a cui si riferiscono i compiti:** 

**Carissimi,**

**per arrivare pronti alla riga di partenza della quinta, ecco qualche lavoro per mantenere attive le cellule grigie del cervello:**

- **Scegli 3 foto che descrivono le tue vacanze e scrivi un testo di circa 200 parole che motivino la tua scelta (quando, dove, come, chi, perché…)**
- **Dalla sezione Materiale Didattico del Registro Elettronico, scaricare il file compiti\_vacanze\_ordinari\_5IPIA e svolgere gli esercizi assegnati (reading-comprehension)**

**Potete scrivere al computer o mano, tenete presente che i compiti andranno consegnati al rientro a scuola.**

**Fate i bravi e divertitevi (nella stessa frase lo vedo difficile…). Buone vacanze!!**

**Chiara Evangelisti**

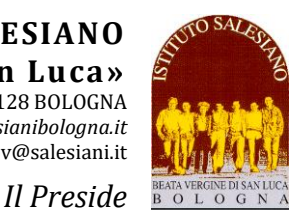

## **COMPITI PER LE VACANZE ESTIVE 2021**

**Futura Classe: 5**^ IPIA (a.s. 2021-2022)

**Materia:** Matematica

**Docente:** Prof.ssa Caterina Passerini

**Libro di testo utilizzato durante l'anno a cui si riferiscono i compiti:** Matematica.Bianco Volume 3 e 4, Bergamini-Trifone-Barozzi, Zanichelli Editore

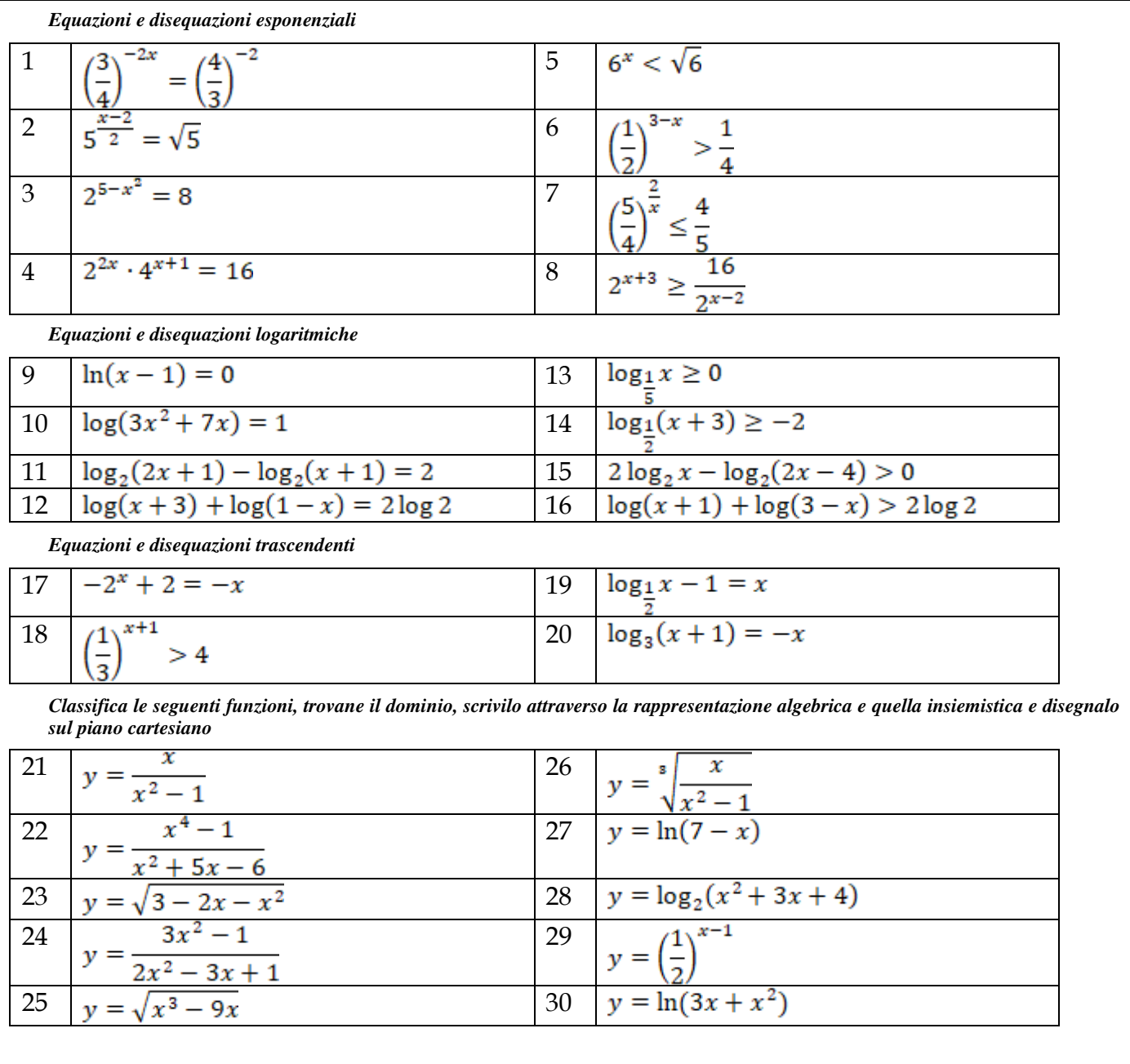

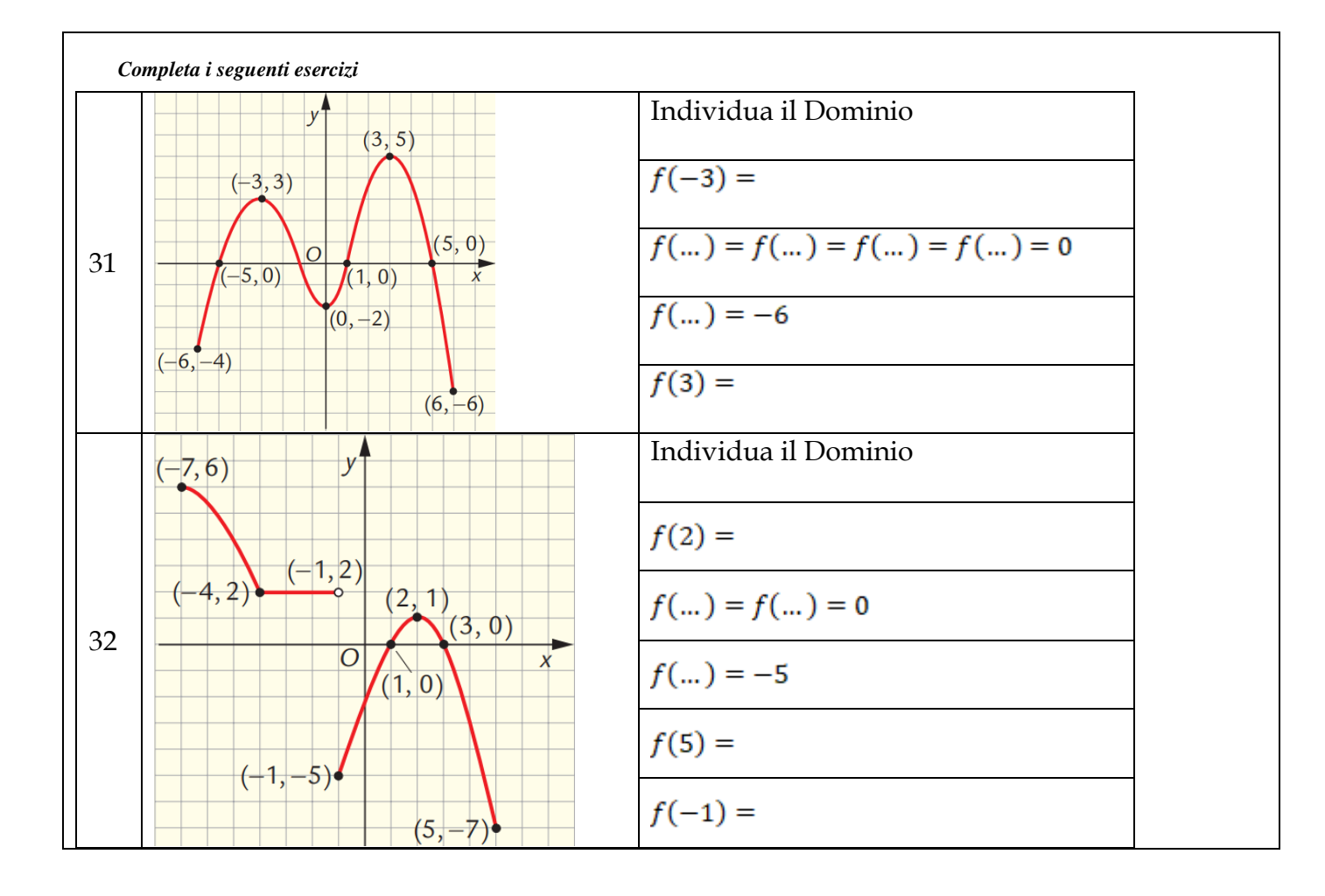

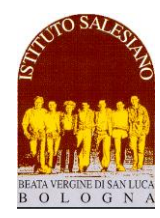

## **COMPITI PER LE VACANZE ESTIVE 2021**

 *Il Preside*

**Futura Classe: 5° IPIA (a.s. 2021-2022) Materia: Tecnologie Meccaniche e Applicazioni Docente: Prof. Lucia Ricchi Libro di testo utilizzato durante l'anno a cui si riferiscono i compiti: Pasquinelli – "Tecnologie Meccaniche e Applicazioni" – Vol. 1, 2. Ed Cappelli**

#### 1) Esercizio ruote dentate:

Eseguire il proporzionamento della dentatura (diametro primitivo, passo, altezza del dente, addendum, dedendum, diametro di testa, diametro di fondo), secondo il sistema modulare, per una ruota dentata cilindrica a denti dritti, provvista di 21 denti e avente modulo  $m = 4$  mm

UTILIZZA il formulario del manuale del manutentore (Hoepli).

2) Esercizio ruote dentate:

Una ruota dentata a denti dritti ha il diametro primitivo  $d_p = 228$  mm e ha 38 denti. Calcolare gli altri elementi della dentatura, facendo uso del sistema modulare (modulo, passo, altezza del dente, addendum, dedendum, diametro di testa, diametro di fondo).

UTILIZZA il formulario del manuale del manutentore (Hoepli).

3) Calcola il numero di giri degli alberi 2 e 3 dell'ingranaggio in figura sapendo che Z<sub>1</sub>=20, Z<sub>2</sub>=40, Z<sub>3</sub>=60, Z<sub>4</sub>=20 e n<sub>1</sub>=600 giri/min.

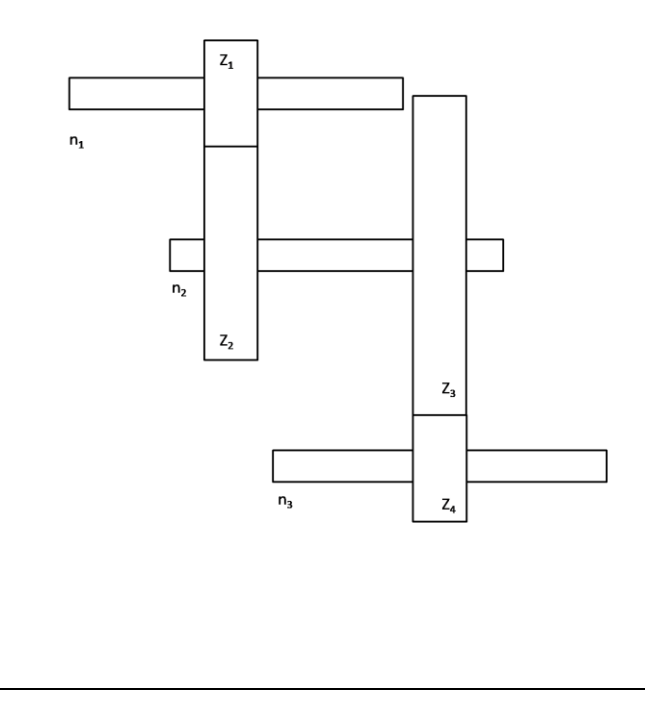

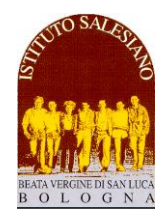

# **COMPITI PER LE VACANZE ESTIVE 2021**

 *Il Preside*

**Futura Classe: 5^IPIA (a.s. 2021-2022)** 

**Materia: Tecnologie elettrico-elettroniche ed applicazioni (TEE) Docenti: Prof. Michele Vanzi, Prof. Zacchini Gabriele Libro di testo utilizzato durante l'anno a cui si riferiscono i compiti: A. Gallotti-A. Rondinelli "Tecnologie elettrico-elettroniche e applicazioni" Vol.1-2 Hoepli** 

#### **Macchine elettriche e rendimenti**

- Fai almeno due esempi di macchina in corrente continua
- Fai almeno due esempi di macchina in corrente alternata
- Che tipo di trasformazione di potenza fa un aerogeneratore? E un'auto elettrica? Perché?
- Calcola la potenza perduta ΔP da un tornio sapendo che la potenza di ingresso Pi = 20kW e la potenza di uscita Pu = 15,5kW. In che senso la potenza viene perduta?
- Calcola il rendimento η (eta) del tornio dell'esercizio precedente.
- Quali di questi valori del rendimento η è possibile?

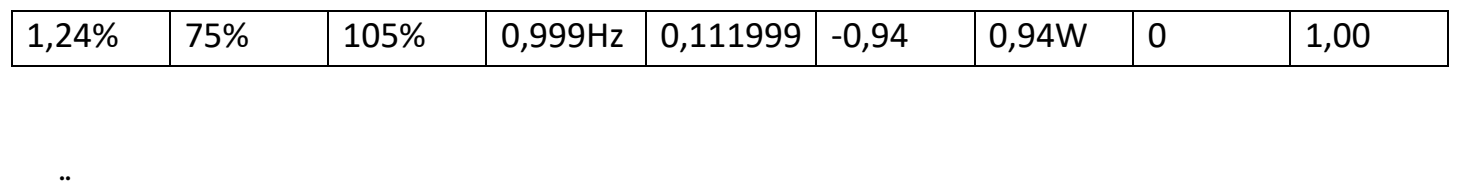

### **Conversione Analogico Digitale**

**Esercizio:** Un convertitore A/D (Analogico / Digitale) ha un tempo di campionamento Tc= 4 ms ed un intervallo di quantizzazione di 0,5V. Al suo ingresso si presenta il seguente segnale di tensione:

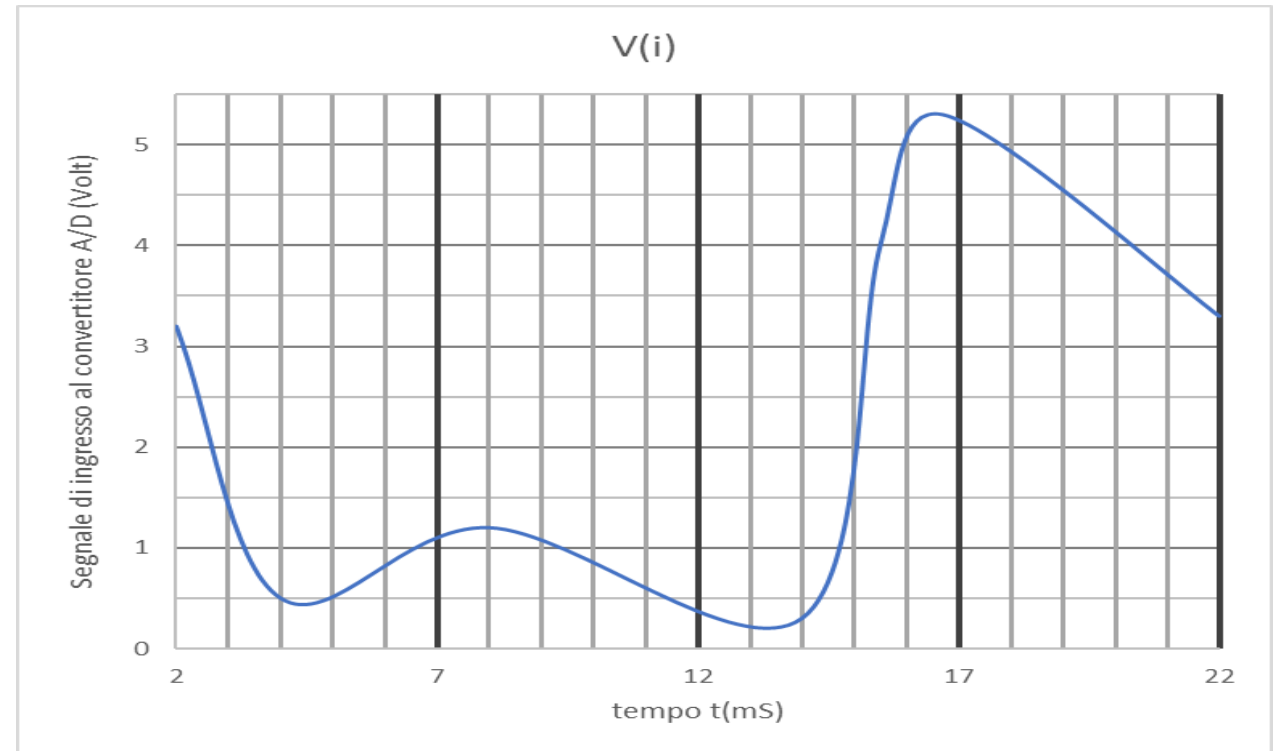

- Segna con un puntino sulla curva i campioni letti dal convertitore
- Segna con un trattino orizzontale il valore quantizzato di ciascun puntino
- Compila la seguente tabella:

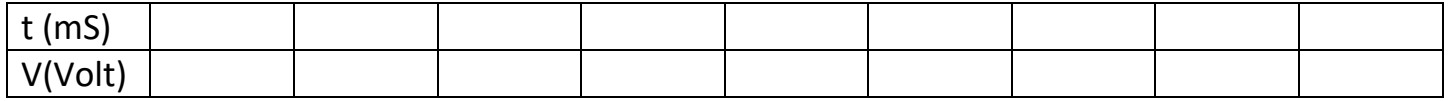

• Sapendo che la frequenza di campionamento fc= 1/Tc, quale è la frequenza di campionamento, espressa in Hertz?

#### **OPERATORI BINARI ELEMENTARI**

 Con riferimento ai segnali digitali binari X e Y disegna la forma d'onda in uscita agli operatori logici NOT, AND, OR:

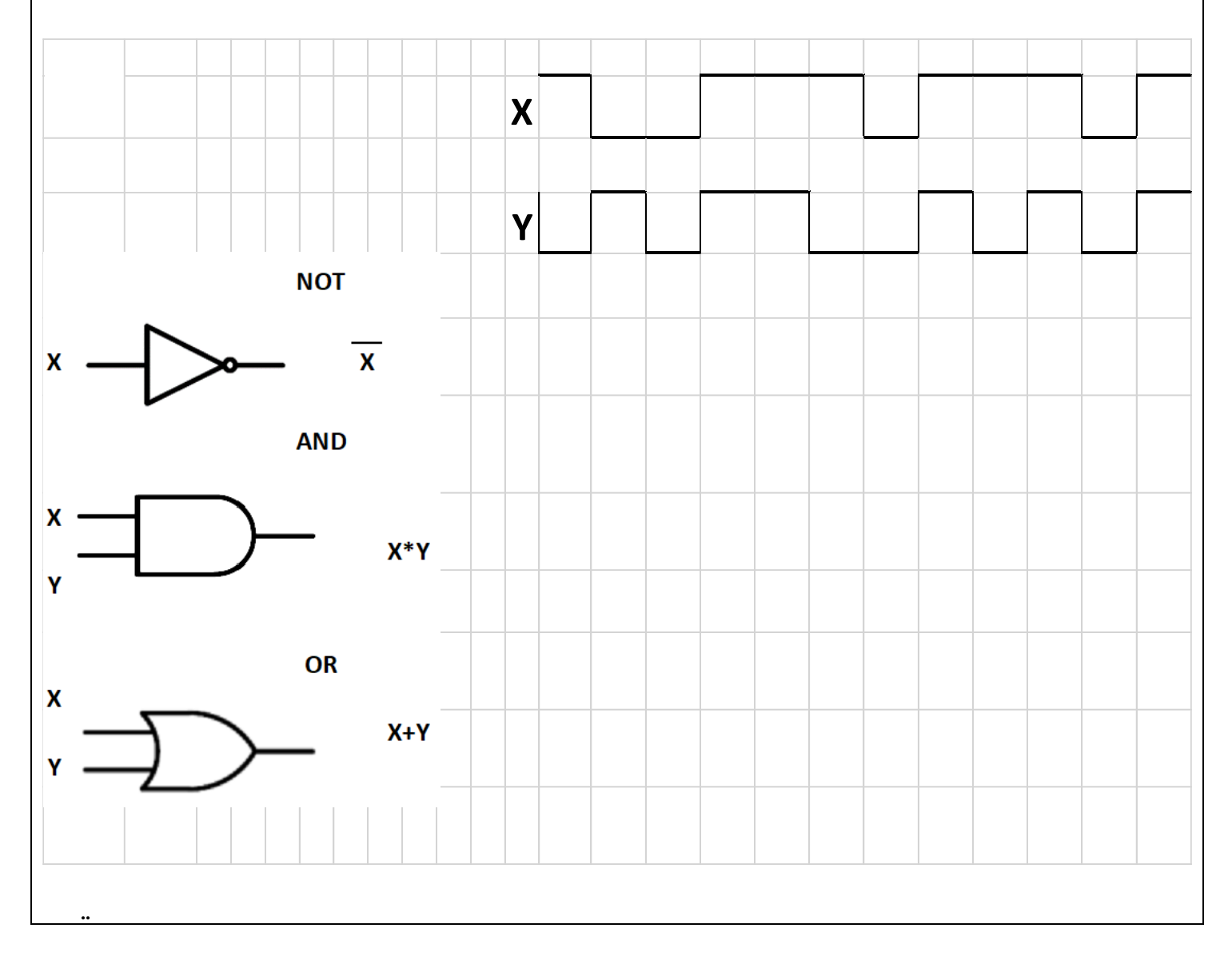

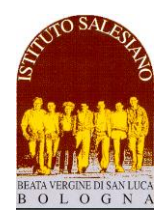

### **COMPITI PER LE VACANZE ESTIVE 2021**

 *Il Preside*

**Futura Classe: 5^ IPIA (a.s. 2021-2022)** 

**Materia: TIM (TECNOLOGIE E TECNICHE DI INSTALLAZIONE E MANUTENZIONE) Docente: Prof.ssa Ing. Pelagalli Paola – Prof. Ing. Fontana Claudio - Prof. Zacchini Gabriele Libro di testo utilizzato durante l'anno a cui si riferiscono i compiti: Pilone S. "Tecnologie e Tecniche di Installazione e di Manutenzione" 1 HOEPLI Dispense in formato digitale:** Didattica 'Pneumax'

**Appunti redatti dai docenti**

**Facendo riferimento al libro di testo Pilone S. "Tecnologie e Tecniche di Installazione e di Manutenzione" 1 HOEPLI** Svolgere: Unità A1 Verifica degli obiettivi pag. 12 Unità A2 Verifica degli obiettivi pag. 23 pag. 24 Unità B1 Verifica degli obiettivi pag. 34 Unità B2 Verifica degli obiettivi pag. 47 e pag. 48 Unità C1 Verifica degli obiettivi pag. 88 Realizzare il diagramma di fase e lo schema pneumatico delle seguenti sequenze:  $A+ / B+ / (A- B-)$ ;

C- / A+ / B- / A- / B+ / C+ per questa utilizzare il metodo della "cascata".